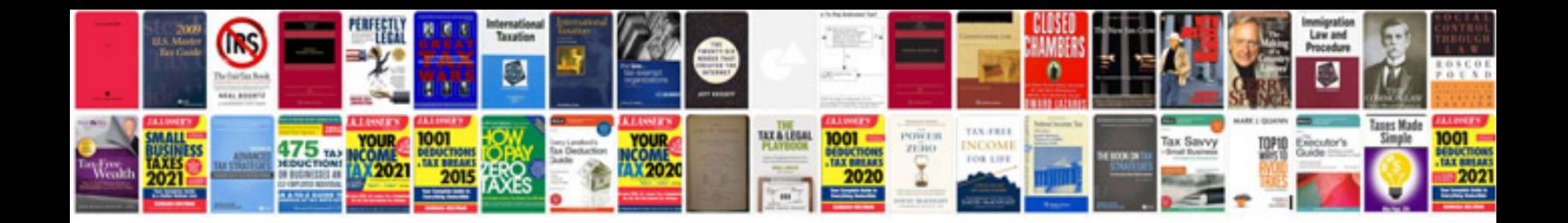

**Polaris pool cleaner manuals download**

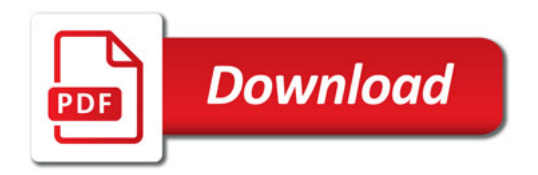

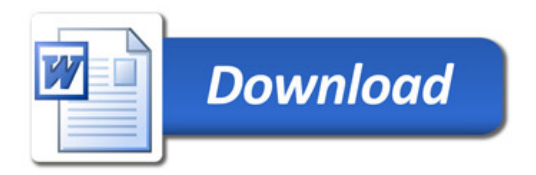